## **Lecture 2: Lexical Analysis**

- Register yourself electronically using one of the "Account Administration" link on the class home page.
- You can also start adding yourself to <sup>a</sup> team (2–4 people) on this page.
- 

## **Review: Front End Compiler Structure**

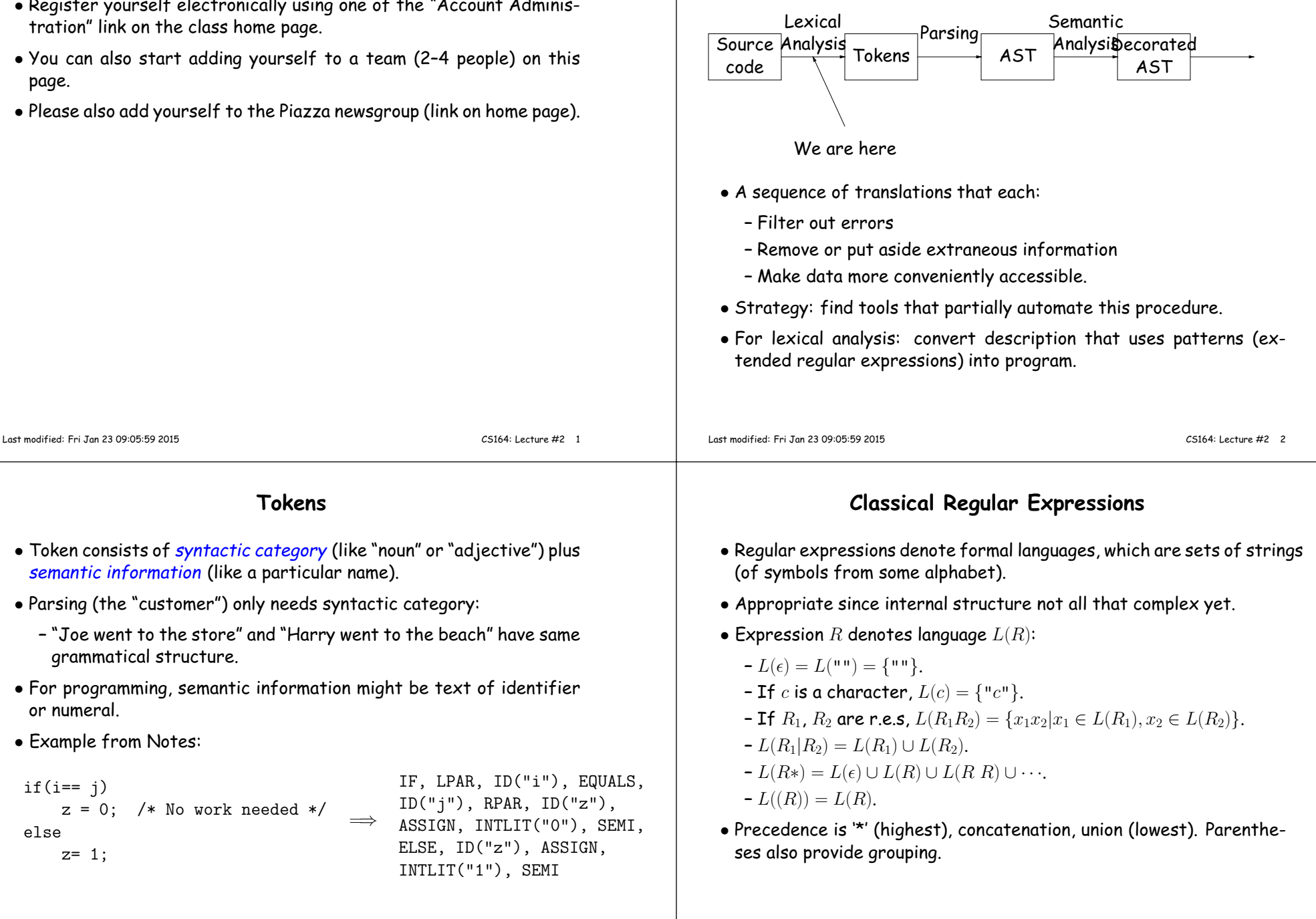

## **Abbreviations**

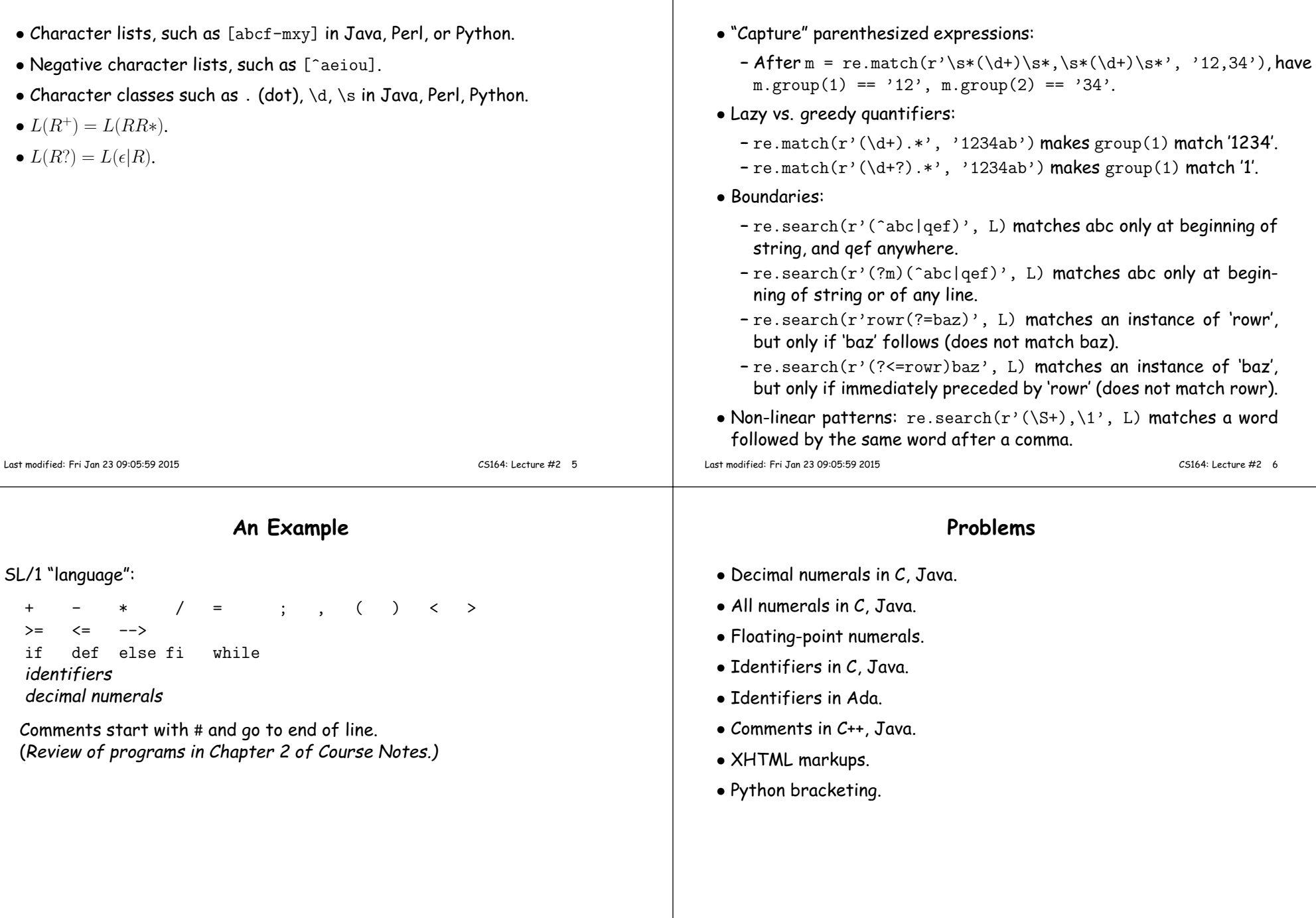

**Extensions**

## **Some Problem Solutions**

- Decimal numerals in C, Java:  $0$ | [1–9] [0–9] $*$
- All numerals in C, Java: [1–9] [0–9]+|0[xX] [0–9a–fA–F]+|0[0–7]\*
- $\bullet$  Floating-point numerals: (\d+\.\d\*|\d\*\.\d+)([eE][-+]?\d+)?|[0-9]+[eE][- $\mid$
- Identifiers in C, Java. (ASCII only, no dollar signs):  $[a-zA-Z]$   $[a-zA-Z_0-9]$   $\ast$
- Identifiers in Ada: [a-zA-Z]([a-zA-Z 0-9]| [a-zA-Z0-9])\*
- Comments in C++, Java: //.\*|/\\*([^\*]|\\*[^/])\*\\*+/ or, using some extended features: //.\*|/\\*(.|\n)\*?\\*/
- Python bracketing: Nothing much you can do here, except to note blanks at the beginnings of lines and to do some programming in theactions.

CS164: Lecture #2 <sup>9</sup>